### **SpecWriter Data**

**Form Version:** 9/8/2017 2:55:41 PM **Project Database:** WESSQL6.MEPS\_V2 **Report Type:** Full Detail Language: English

**Spec Label:**

**This is the cover page. Additional contents currently project specific.**

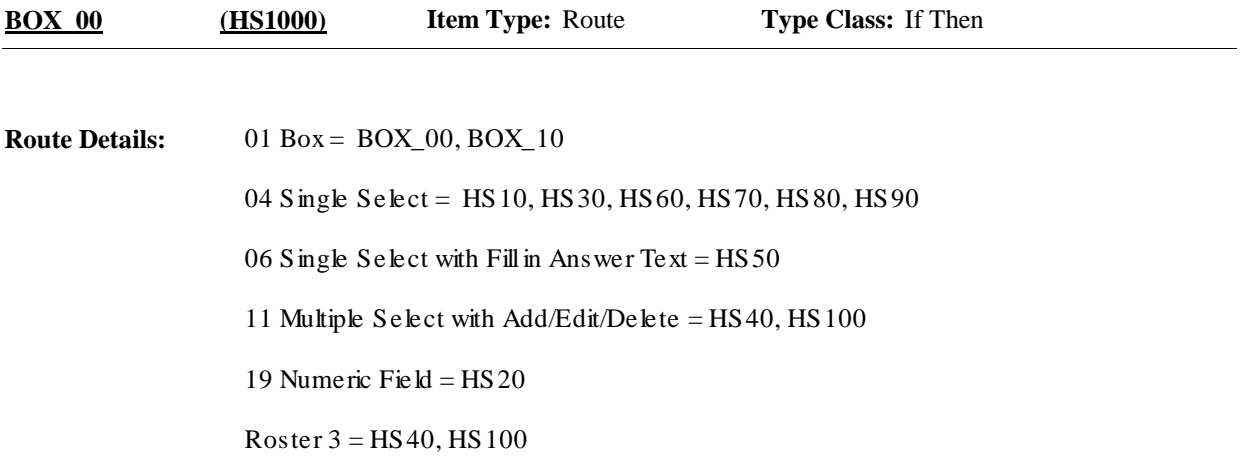

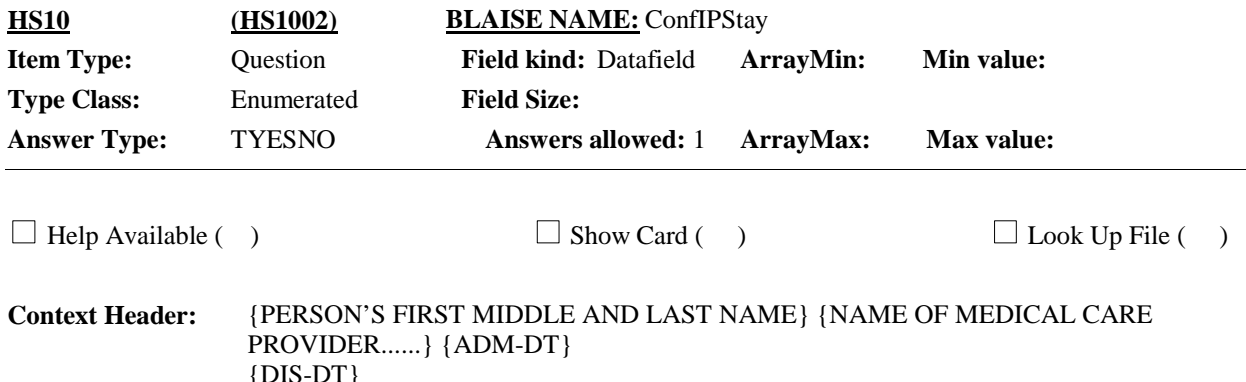

{DIS-DT}

#### **Question Text:**

I have recorded that {you/{PERSON}} {{were/was} admitted to and discharged from {PROVIDER} on the same day./stayed in {PROVIDER} {XX} {night/nights}}. Is that correct?

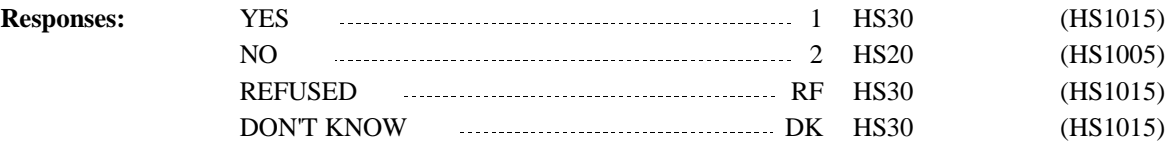

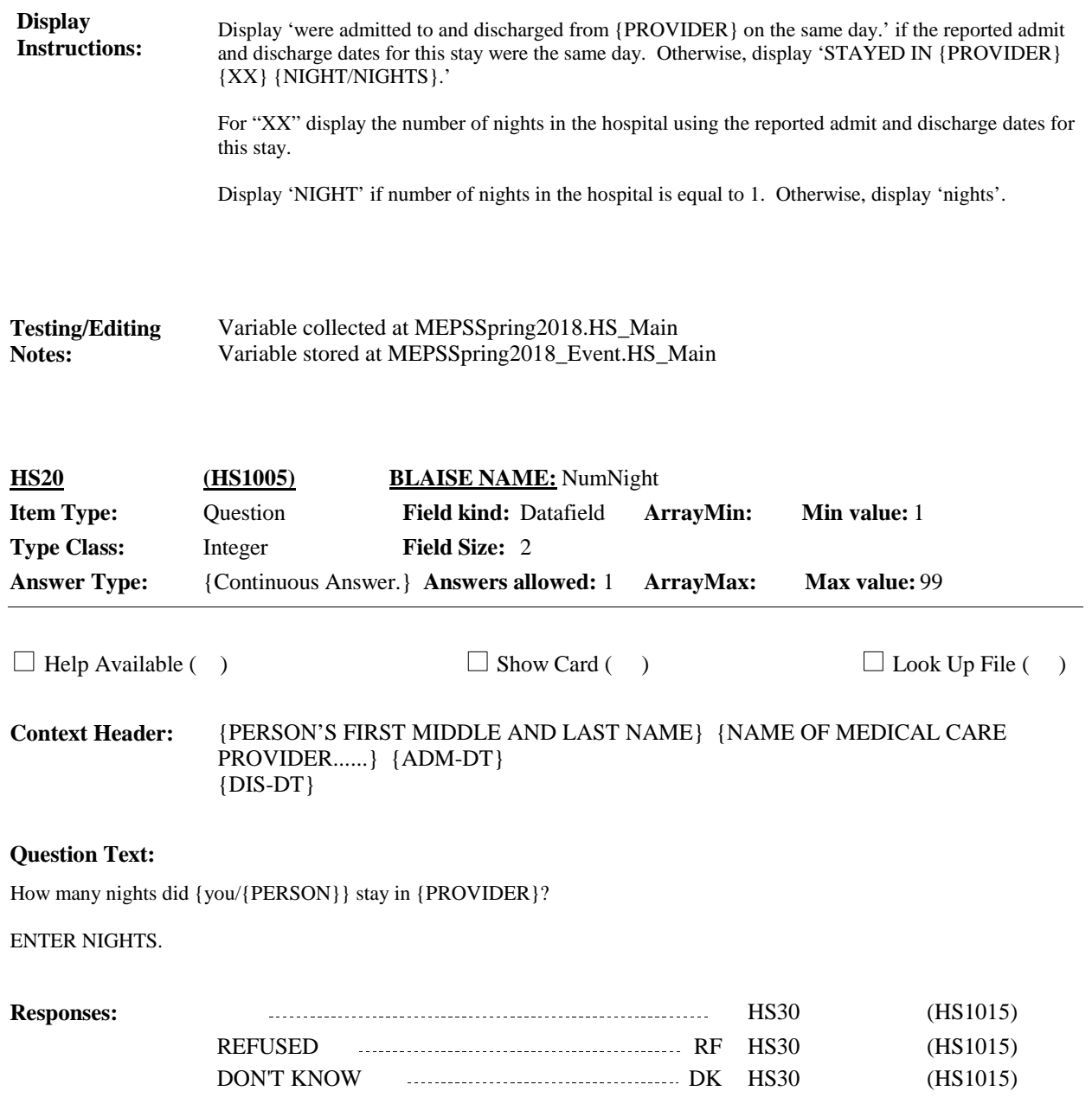

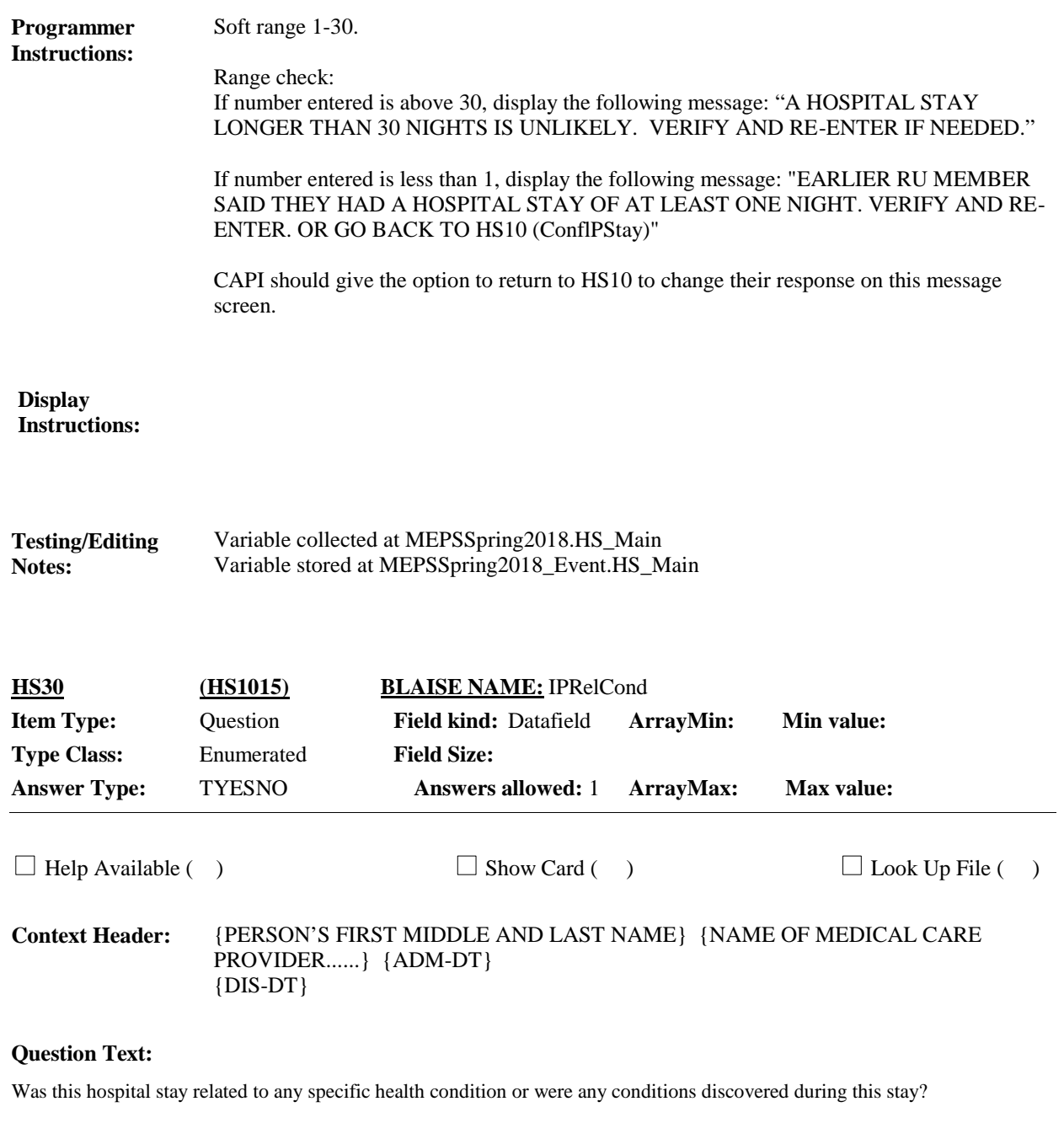

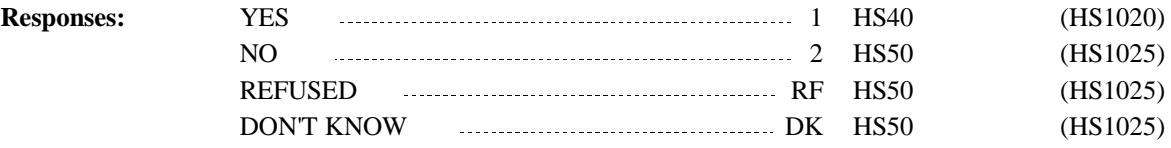

**Display Instructions:**

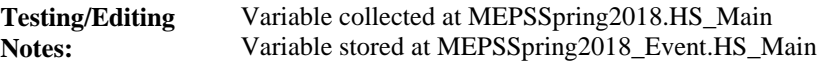

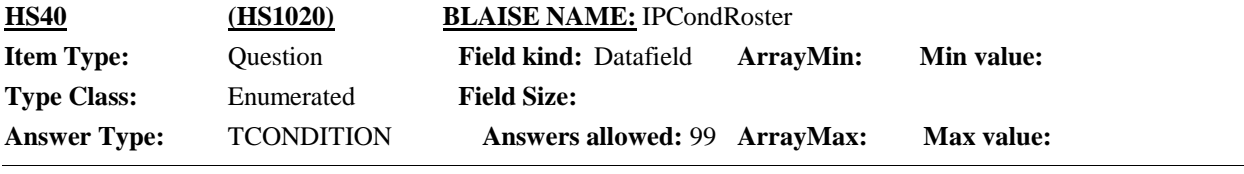

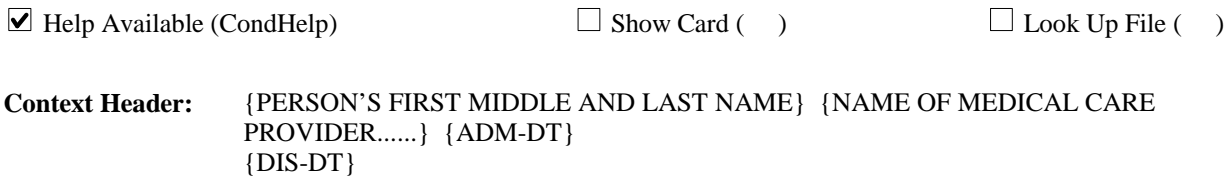

#### **Question Text:**

What conditions were discovered or led {you/{PERSON}} to enter the hospital?

PROBE: Any other condition?

ENTER ALL THAT APPLY.

CTRL-A: ADD CTRL-E: EDIT CTRL-D: DELETE

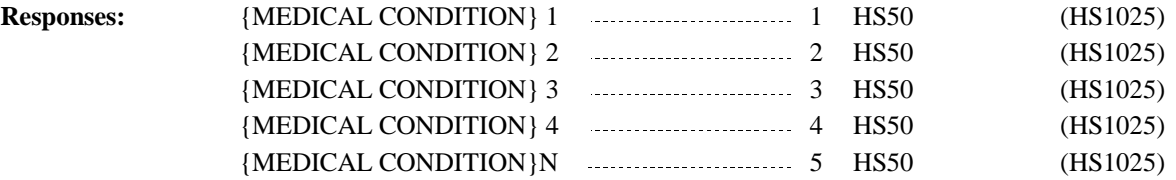

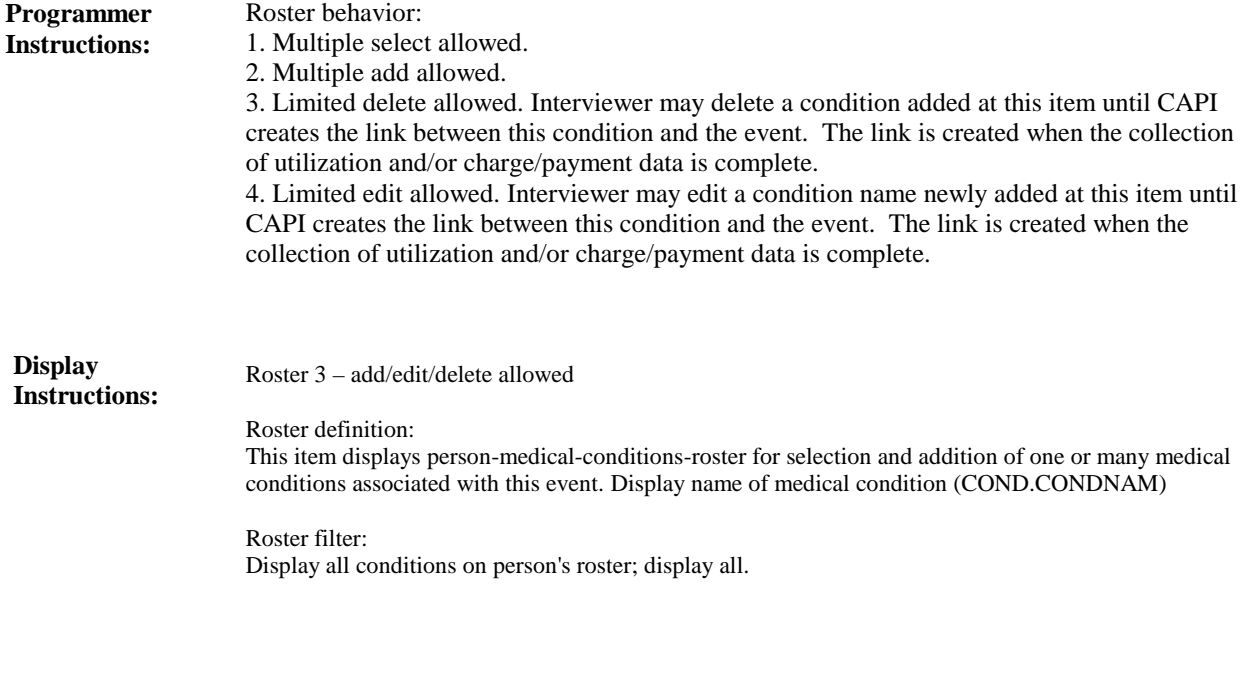

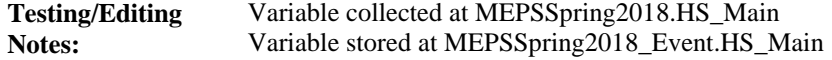

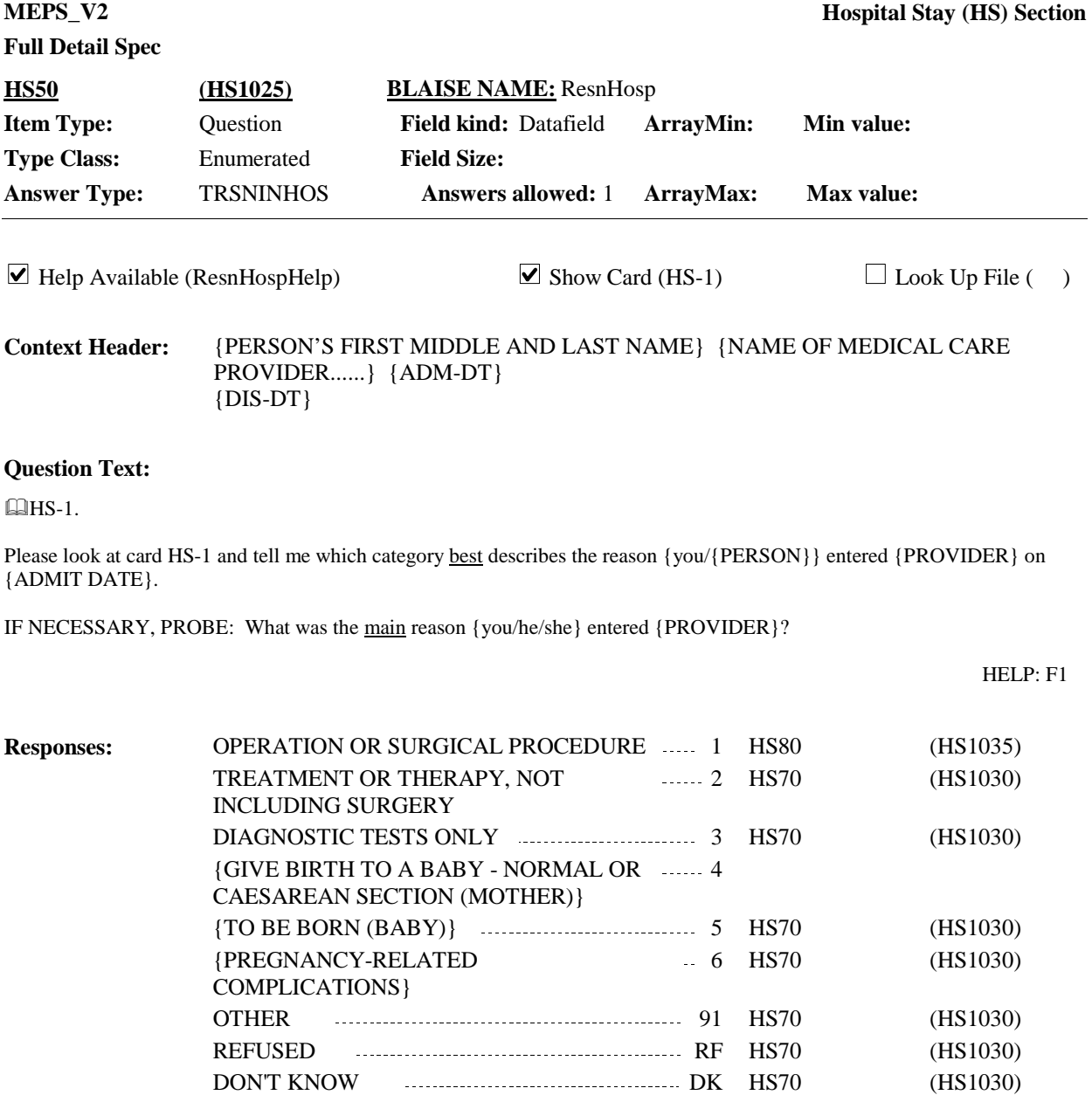

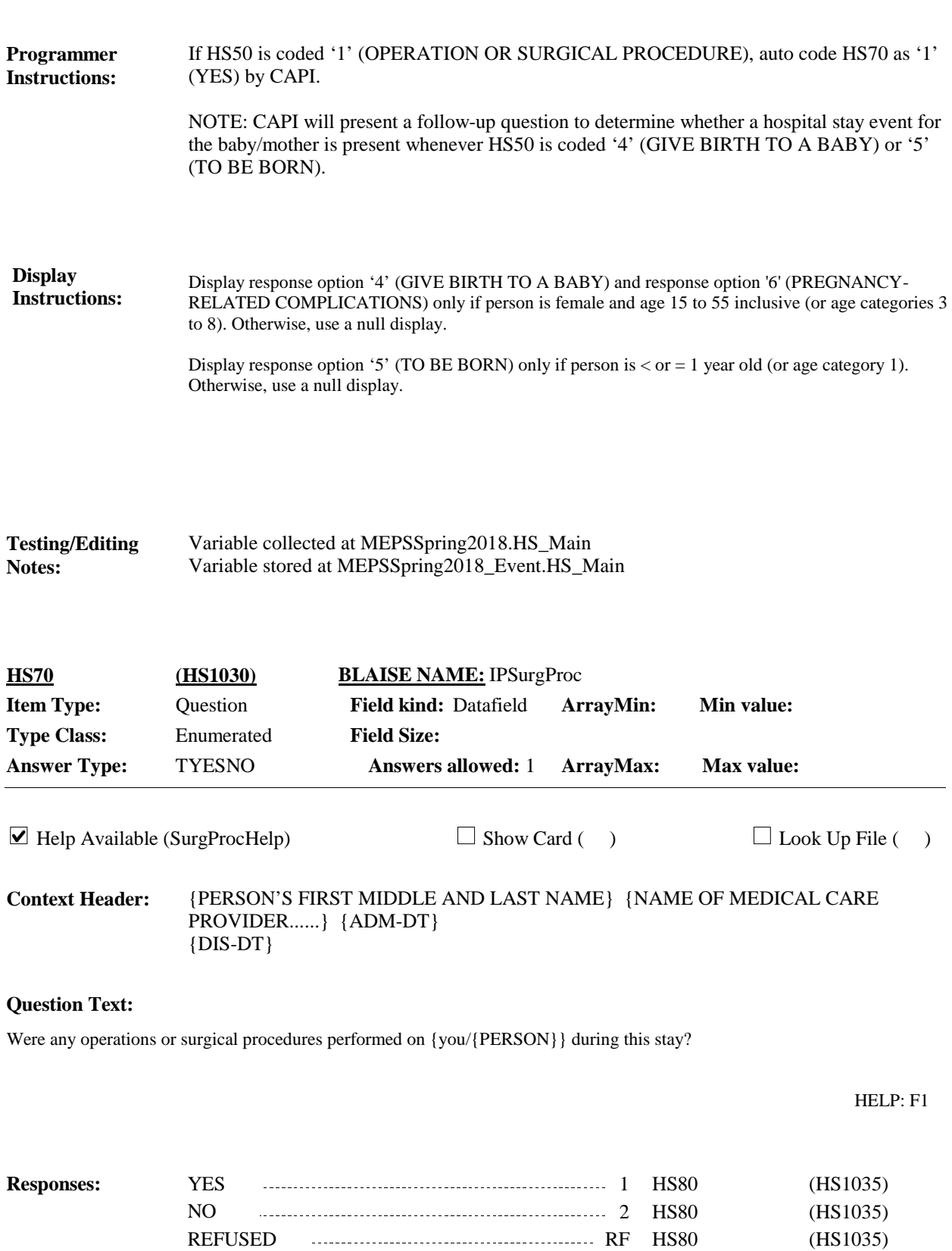

DON'T KNOW **DENT AND THE SET OF A HS80** (HS1035)

**Display Instructions:**

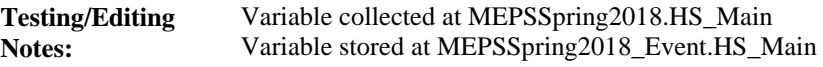

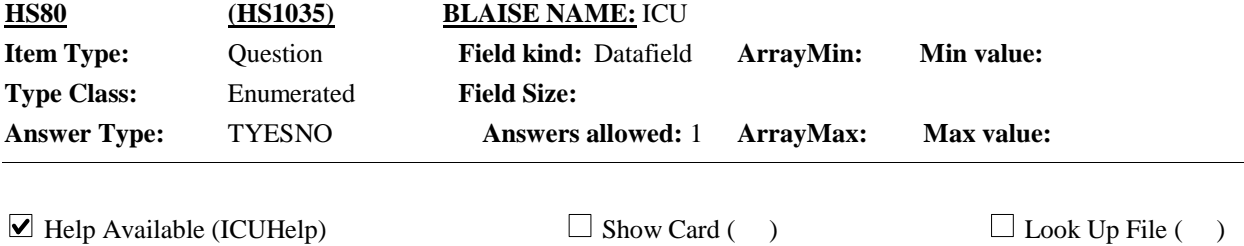

{PERSON'S FIRST MIDDLE AND LAST NAME} {NAME OF MEDICAL CARE PROVIDER......} {ADM-DT} {DIS-DT} **Context Header:**

#### **Question Text:**

Did {you/{PERSON}} spend any time in an intensive or critical care unit (ICU) during this stay?

HELP: F1

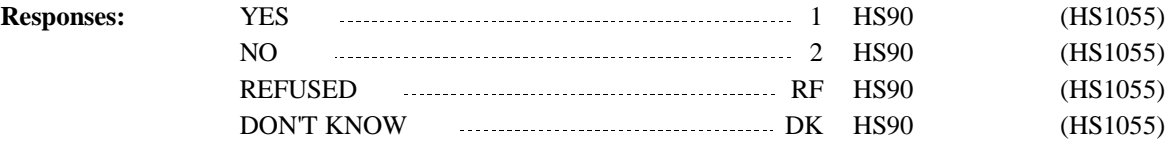

**Display Instructions:**

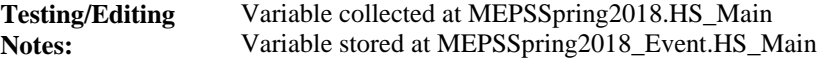

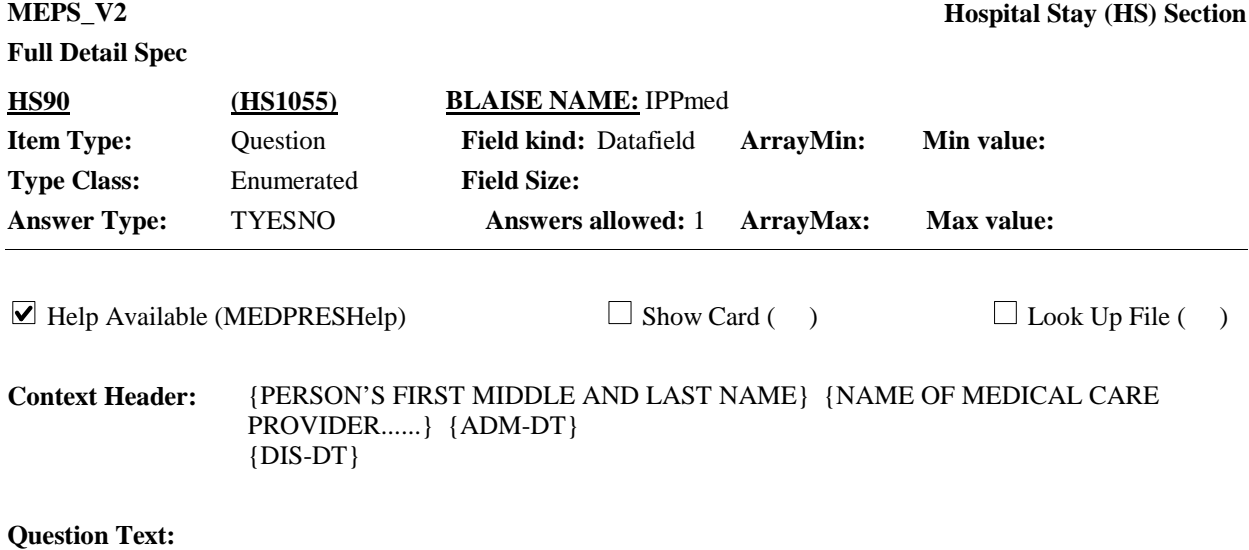

At the time {you/{PERSON}} {were/was} discharged, were any medicines prescribed for {you/him/her}? Please do not include medications received while {you/he/she} {were/was} a patient in the hospital.

HELP: F1

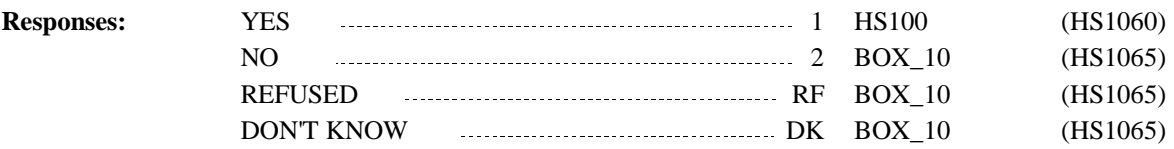

**Display Instructions:**

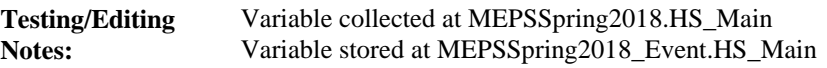

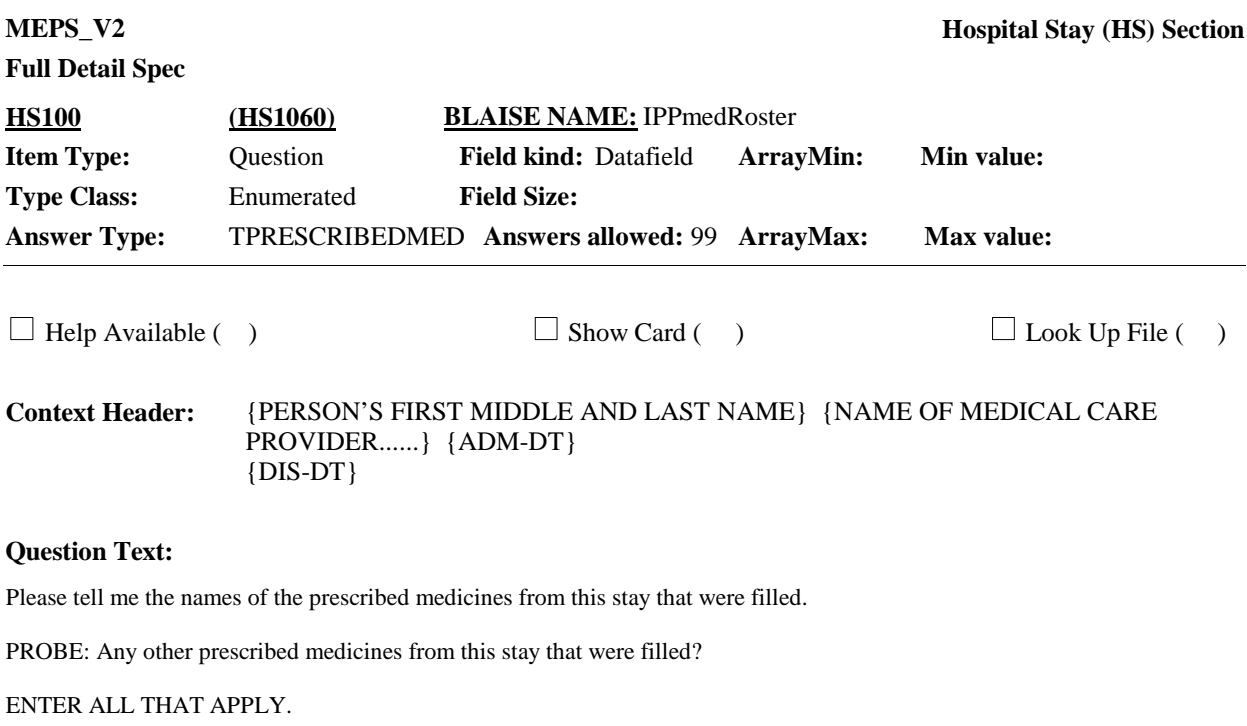

CTRL-A: ADD CTRL-E: EDIT CTRL-D: DELETE

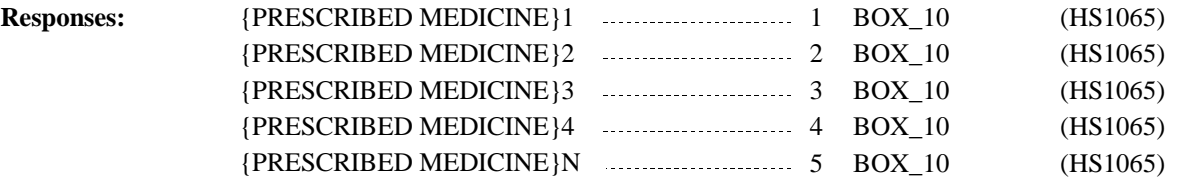

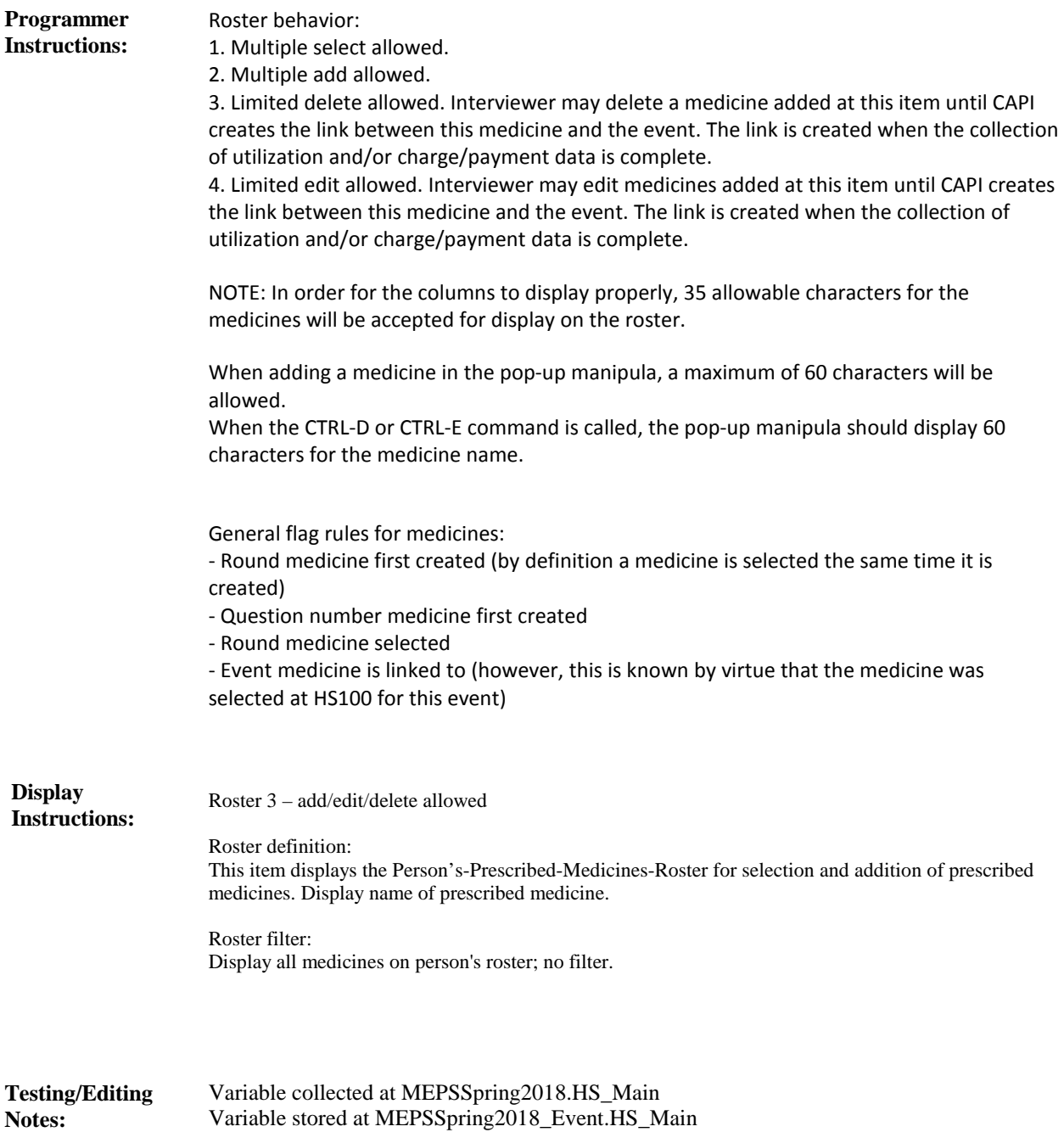

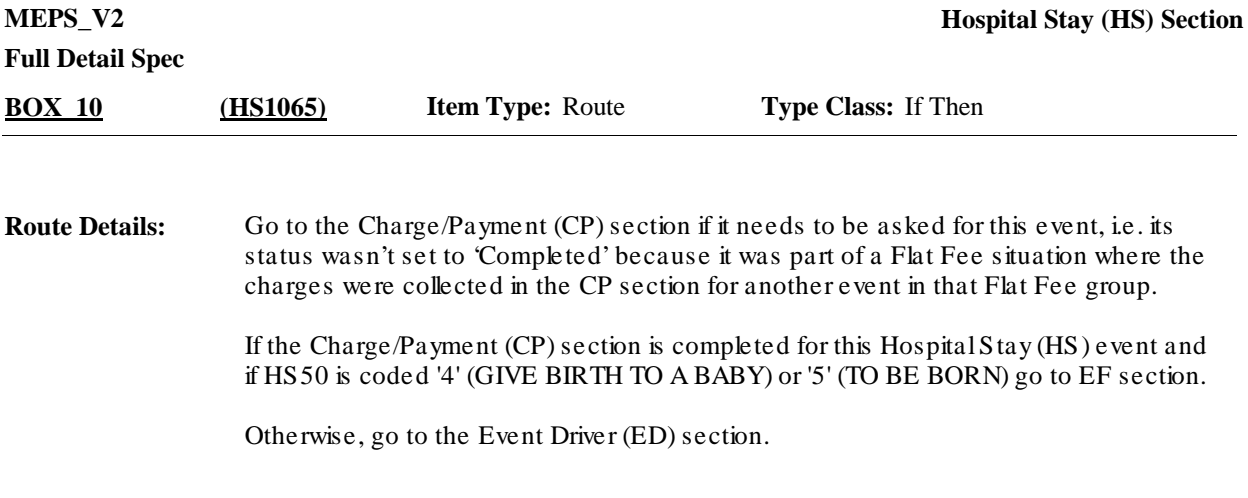

### [End of HS]